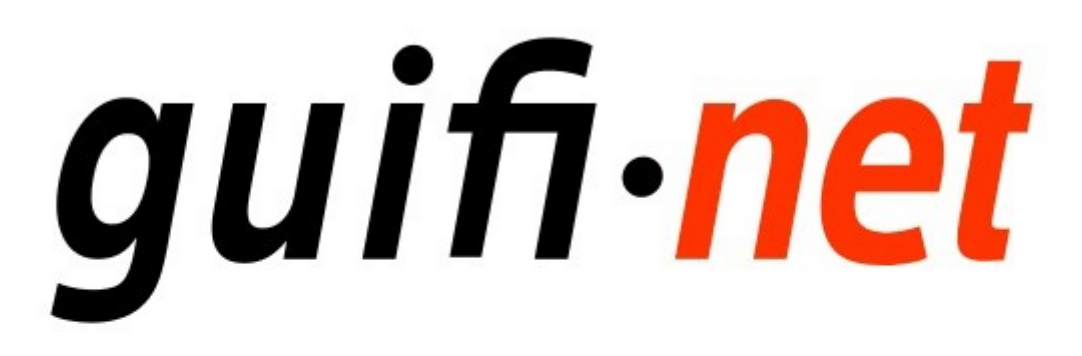

Red de telecomunicaciones abierta, libre y neutral

Nombre y apellidos:Giuliano Rodríguez Curso:2º A SMX

# INDICE

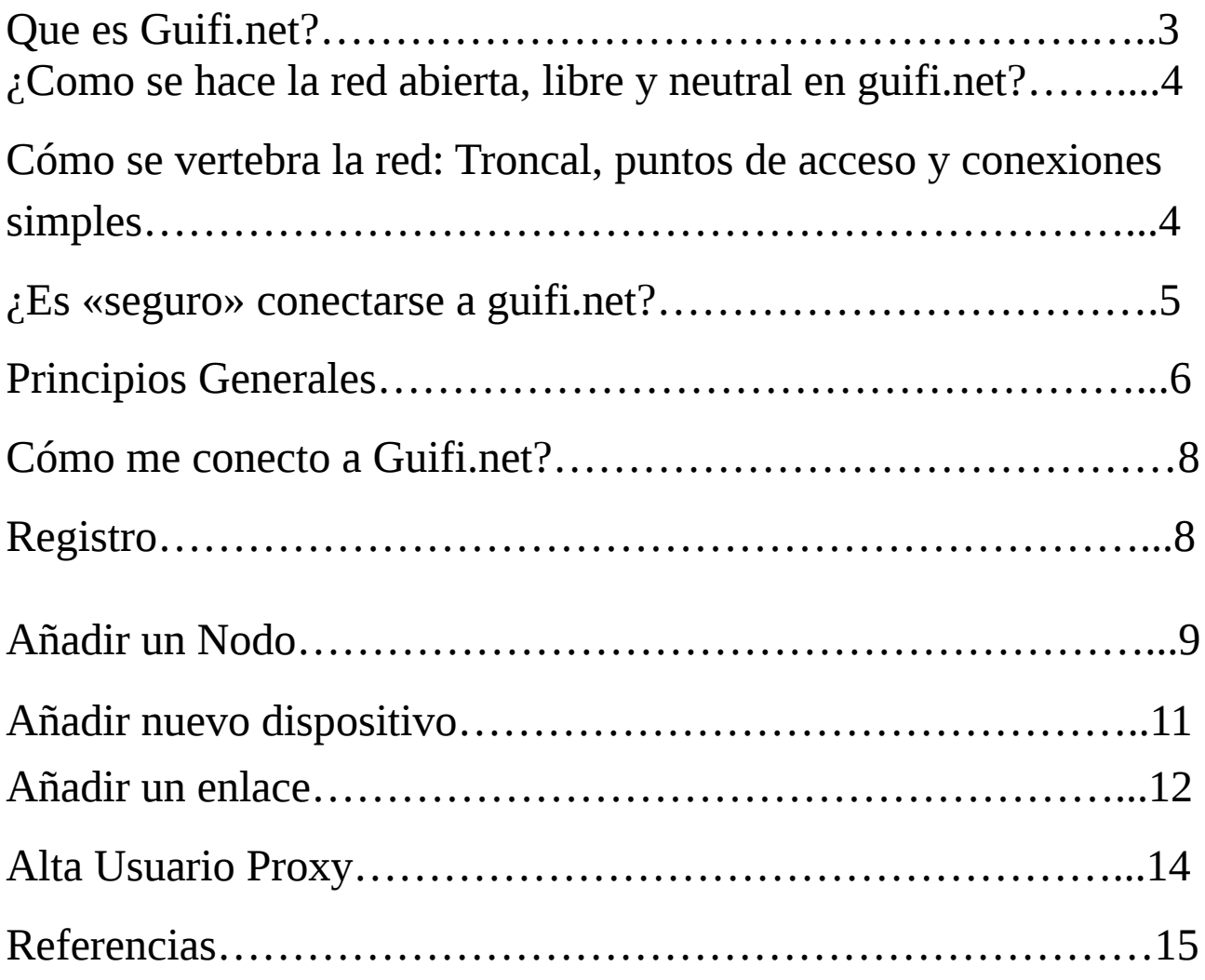

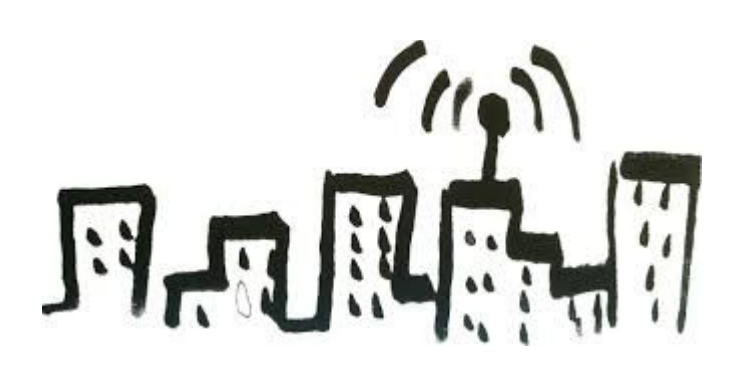

### **Qué es Guifi.net?**

**Guifi.net** es una red de telecomunicaciones abierta, libre y neutral.

- Abierta porque todo el mundo puede participar bajo las mismas condiciones, sin discriminaciones, sin secretos. Puedes conocer como funciona y como mejorarla.
- Libre porque no está bajo el control de alguien que imponga sus restricciones. Puedes comunicarte con los demás miembros de la red y escojer como accedes a internet.
- Neutral porque se basa en un acuerdo de conexión entre iguales que no discrimina los contenidos que circulan por la red.

Mayoritariamente inalámbrica, con más de 49.780 nodos, de los cuales más de 31.200 están operativos. La mayoría de éstos nodos se encuentran ubicados en Cataluña y la Comunidad Valenciana, aunque se están expandiendo a nuevas zonas en el resto del planeta. Actualmente, guifi.net es la red libre más extensa de todo el Mundo.

Los nodos de la red son de particulares, empresas y administraciones que libremente se conectan a ésta para poder acceder a una auténtica red abierta de telecomunicaciones y hacer llegar allí donde hagan falta la infraestructura y los contenidos que de otra manera no serían accesibles. Los diferentes nodos se van uniendo a la red en un modelo de auto prestación porque toda la infraestructura es abierta explícitamente para facilitar el conocimiento de la estructura, para que se pueda evaluar el funcionamiento de los diferentes tramos y para que cada uno pueda crear los nuevos tramos que sean necesarios.

Además, cuenta con el apoyo de la Fundación guifi.net, que el 11 de julio de 2008 se constituyó la "Fundación Privada para la Red Abierta, Libre y Neutral guifi.net" como plataforma de colaboración de investigación, innovación y desarrollo y con un foro de encuentro de instituciones, organizaciones y empresas interesadas en participar en un proyecto global para el desarrollo de las infraestructuras y los servicios de red. Está inscrita en el registro de fundaciones de la Generalidad de Cataluña.

La Fundación se encarga además de fomentar el desarrollo de infraestructuras de telecomunicaciones abiertas y es la entidad que da amparo legal a la red guifi.net, entre otras cosas.

Desde principios de 2011 se encuentra conectada al CATNIX donde intercambia datos con otros operadores de telecomunicaciones internacionales como Cogent o Hurricane Electric. Esta conexión directa a Internet es aprovechada por asociaciones como EXO, que ofrecen a sus socios un acceso a Internet de bajo coste y a altas velocidades, que en la actualidad otras operadoras españolas no ofrecen.

### **¿Como se hace la red abierta, libre y neutral en guifi.net?**

Las posibilidades que ofrece la tecnología de comunicaciones de datos inalámbricas ha facilitado que en muchos lugares se hayan construido múltiples iniciativas de redes inalambricas, ya sean particulares, de comunidades, o de todo tipo, ya no tan orientadas a proporcionar una casa sin hilos, como también conectar con el vecindario y así poder poner en común recursos y servicios, que como que no están bajo el control de una empresa con ánimo de lucro, sólo conocen el límite de las posibilidades tecnológicas, la imaginación y la capacidad de cada uno.

El objetivo de guifi.net es pues poner en común esta infraestructura y proporcionar los mecanismos de organización para que funcione y se gestione. No es en ningún caso una empresa ni privada ni gubernamental orientada a proporcionar un servicio público o de pago, sino simplemente la coincidencia en un interés común del grupo de personas que lo forma y al que todo el mundo está invitado a añadirse.

Enfocado de esta manera, los beneficios que proporciona son notables: Hoy en día la tecnología crea "excedentes" de recursos que no siempre podemos aprovechar de forma particular, pero si los ponemos en común no se renuncia a nada y a cambio obtenemos acceso a los que los demás están a la vez dispuestos a compartir con nosotros.

Esta lógica no sólo es simple, sino además tiene un componente muy importante en el mundo de hoy en día: Crear un espacio donde se extrae un beneficio particular pero precisamente por hacerlo de una manera colectiva. Es una manera de usar las tecnologías en beneficio de las personas y no al revés.

Las comunidades wifi cumplen también otra función importante, y es la de poner al alcance de todo el mundo tecnologías tan pronto como alguien esté dispuesto a hacerlo y no sólo a conveniencia de estrategias comerciales de grandes empresas, que no siempre actúan según las condiciones de mercado y posibilidades tecnológicas, ya sea por posición dominante o en función de la regulación existente. Y al precio que cuesta, no a lo que nos digan.

**guifi.net** también es un espacio de investigación y desarrollo para la adaptación de estas tecnologías a las finalidades que le son propias en una red abierta.

### **Cómo se vertebra la red: Troncal, puntos de acceso y conexiones simples.**

La topología de red de guifi.net tiene formato de malla (*«mesh»*) está formada por dos grandes partes: La parte «troncal» que se encarga de intercomunicar las diferentes zonas, y los "puntos guifi.net" o "nodos", desde donde se proporciona cobertura a los clientes.

A diferencia de una red convencional en estrella, basada en troncales de alta capacidad, en las comunicaciones sin hilos la parte troncal no dispone de mucha más capacidad de ancho de banda, por tanto se procura el mismo resultado dispersando el tráfico a través de muchas troncales.

La parte «troncal» son enlaces típicamente configurados como enlaces entre dos puntos y gestionados de forma común entre todos. Deberían ser los enlaces más estables y son gestionados

con especial cuidado para orientarlos hacia la máxima disponibilidad, ancho de banda y seguridad. La idea es que esta parte de la red funcione con el máximo rendimiento según el estado del arte de la tecnología sin hilos. Al tratarse de conexiones punto a punto, están pensadas para aceptar conexiones de clientes «conocidos» aunque excepcionalmente también pueden dar cobertura a usuarios. En un principio están pensados para hacer la función de enlaces de larga distancia y es la red la que se encarga de posibilitar la comunicación entre las diferentes zonas.

De las troncales cuelgan «puntos de acceso» de los que pueden colgar conexiones simples (también se les llama clientes, pero a veces este término tecnológico puede crear confusión, que en ningún caso se trata de una relación contractual cliente/proveedpor basada en altas, cuotas o prestación de servicios).

Las «conexiones simples» o «clientes» ya son los nodos normales que cada cual se monta. Hay que estar al tanto de utilizar la tecnología necesaria para conectarse al punto de acceso escogido que esté al alcance y con la única restricción de no perjudicar el buen funcionamiento.

En resumen, el objetivo es que cualquier cliente se pueda conectar a la red de una forma u otra en función de los requisitos que cumpla.

### **¿Es «seguro» conectarse a guifi.net?**

La seguridad en redes públicas como Internet es bastante a menudo objeto de controversia. Cuando se trata de transmisiones de datos por radio aún mas. En realidad el nivel de seguridad puede ser el que nosotros decidamos.

Lo más importante es entender que la seguridad depende de cómo nos protejamos y no de la red, porque si cerramos la red dejaría de ser abierta, y que hay maneras de protegernos bastante bien sin tener que cerrar la red.

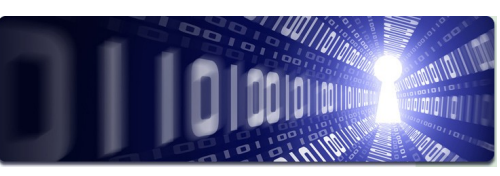

Se trata de determinar qué criterios de seguridad y qué umbrales son los que estamos dispuestos a aceptar y son los adecuados en función de la comunicación que vamos a establecer. Por ejemplo, a través de cortafuegos es posible discriminar cuáles son los servicios que compartimos y cuáles no y cómo los ponemos a disposición de los otros, y a través de servidores de proximidad que hagan la función de enlace a Internet se puede gestionar a quien se da acceso, cómo se reparte el ancho de banda para evitar abusos y en qué horarios. Si lo que se quiere es tener conexiones privadas con un máximo de seguridad, se puede hacer a través de redes privadas virtuales cifradas (VPN).

Finalmente, hay otra ventaja respecto de Internet, y es que si bien el acceso es libre, para acceder, en necesario solicitarlo y hemos de saber quién eres. Por tanto, es más sencillo determinar quién está dentro.

En resumen, el nivel de seguridad es el que tu quieras.

### **Principios Generales**

Aunque desde un principio la estrategia y planificación del despliegue de guifi.net ha sido siempre la misma y ha estado muy clara, es la esencia de todo, a veces hay cierta confusión sobre algunos temas (criterios de despliegue, apadrinamiento, colaboración...). Con esto se quiere ayudar a los nuevos usuarios que se quieran conectar a entender un poco mejor cómo funciona todo esto.

# quifi-net

Para hacer red con guifi.net no es estrictamente necesario conectar directamente con el resto de usuarios vía wifi. Hay veces que quizás razones técnicas (distancia geográfica, línea de visión ...) lo impidan. Allí donde haya alguien dispuesto a abrir red y a aportar algún contenido (servidores, internet, radios ...) ya se puede hacer y puede haber tantas mallas de red como se quiera aunque algunas estén desconectadas entre ellas. Para estos casos se estudian otras posibilidades, como por ejemplo hacer túneles vía internet entre ellas. Sin embargo, no tenemos que olvidar que conectarnos todos es uno de los objetivos principales de estas interconexiones con infraestructura libre. A la hora de extender la malla de la red, se aplican los siguientes principios:

#### **Principio Básico I**: Criterio y priorización del despliegue y conexiones

guifi.net no dará cobertura por el territorio con una planificación proactiva; es la gente interesada de la zona quien se tiene que preocupar por conectarse. Lo que hacemos el resto de miembros apoyar de la mejor manera que sabemos. A la hora de hacer nuevas conexiones, y para el bien común, distinguimos entre 2 tipos:

•**Oportunista**. Estable/No estable. Conexión a un nodo no pensado para ello. Cuando se hacen conexiones a un nodo desde un lugar que no está dentro del rango de cobertura previsto por el nodo de cobertura, se considera que se hace una conexión oportunista. Las conexiones oportunistas se toleran en tanto no perjudiquen el buen funcionamiento de los nodos y como circunstancia excepcional en la medida en que no existan mejores alternativas. Hace falta considerar esta clase de conexiones como temporales y se anima a los usuarios que las utilizan habitualmente a que construyan un nodo de cobertura adecuado para su zona.

•**Supernodo/troncal**. Estable. Conexión a un nodo pensado para ello. Con supernodos/troncales combinados con puntos de acceso. Se quiere hacer un despliegue bien hecho, y compromiso de los interesados en montar la red en óptimas condiciones (lo que llamamos supernodos). Las conexiones estables se deben hacer situando antenas fijas directivas y encaradas hacia el nodo que está previsto que dé cobertura a la zona y procurando situarlas de forma que tengan la mejor línea de visión posible.

Siempre se da más prioridad al despliegue de Supernodos por delante de las conexiones oportunistas. Las oportunistas son bienvenidas porque permiten la conectividad fácil de nueva gente, pero se dejan hacer o no en función de que perjudiquen a las basadas en Supernodos.

Las conexiones oportunistas desde enlaces troncales tienen que ser puntuales y excepcionales. Si hay un número importante de conexiones de este tipo desde un mismo enlace, se pedirá a los que hacen esta conexión que construyan un Supernodo porque obviamente lo justifican.

**Dentro de las conexiones oportunistas**, se distingue entre las ocasionales y las estables. Las **ocasionales** son los portátiles, pda's etc. El diseño de la red se hace pensando en las conexiones estables, las ocasionales están bien y son permitidas, pero no es el objetivo en mente cuando se hace la planificación, y si van bien o no es cuestión del usuario. Se entienden por **estables** las instalaciones fijas y en exteriores (mástiles, tejados, etc...), una conexión desde el comedor de casa es una conexión oportunista y ocasional.

#### **Principio Básico II:** Financiación

guifi.net no paga nada a nadie. Son los propios interesados/usuarios quienes tienen que pagarse los equipos y material necesario. Algunos Ayuntamientos o Administraciones como mucho nos ayudan o colaboran ya sea aportando algún tipo de material, emplazamientos donde instalarlos, electricidad, o compartiendo recursos. Os podemos acompañar si queréis reuniros con vuestro Ayuntamiento para exponerlos de que se trata. Al final nos implicaremos o no en función de que alguien se moje: no hace falta que pidáis colaboración de guifi.net si lo que esperáis es que alguien otro se haga cargo del gasto de vuestra conexión, o no sabéis quién lo pagará. Pensad que apadrinar una radio ya se puede hacer a partir de unos 70 euros...

### **Principio Básico III:** Licencia Procomún de la Red Abierta, Libre y Neutral

Las condiciones en las que se hace red en guifi.net son las que se describen en la licencia procomún XOLN. En resumidas cuentas, lo que se dice es que hace red abierta quien participa y al mismo tiempo extiende la red en las mismas condiciones. Se ha procurado redactar de manera que todo el mundo que quiera realmente construir red abierta se pueda acoger a ella, respetando el ordenamiento jurídico actual y regulando lo que no lo estaba. Si ves alguna cosa que no te gusta o que impide acogerte, coméntalo y se estudiará; no es el objetivo de guifi.net colaborar con quien no quiera acogerse a la licencia Procomún XOLN o alguna otra cosa que como mínimo se le parezca bastante.

#### **Principio Básico IV:** Red en malla

El despliegue de la red de guifi.net se basa en intentar construir la red mallada (lo que en inglés se llama *«mesh network*»), en la que en lugar de tener unos únicos puntos centrales a los que la gente se conecta, se intenta dispersarlos y proporcionar conectividad lo más directa posible de todos con todos, de igual a igual, con el máximo de alternativas posibles e intentando evitar los puntos únicos y críticos.

#### **Principio Básico V:** Soporte y gestión de la red

En guifi.net hay un continuo desarrollo a través de esta web una serie de aplicaciones orientadas a la gestión de la red. La red mallada es técnicamente muy compleja, y una gestión manual puede llegar como mucho a conectar a unas pocas docenas de usuarios avanzados. El objetivo es hacer la red lo más universal e ilimitada posible. No pidas la colaboración si estás dispuesto a formar parte del proyecto o si sólo quieres que te ayudemos a configurar manualmente las radios que utilizas en tu casa. Lo que persigue guifi.net es ayudar a aquellas personas dispuestas a construir red ciudadana y abierta de veras. Si echas en falta alguna funcionalidad, coméntalo o apórtala directamente, proporcionando la función que la hace. Así es como desarrollamos la red y para la red.

#### **Principio Básico VI:** Mantenimiento de la red

Si alguna cosa no funciona, cae un rayo y funde una radio... colabora para arreglarlo, notificándolo o arréglalo tú mismo si te ves capaz. Se publica toda la información posible precisamente para que esto sea posible. Si nadie lo hace, querrá decir que los usuarios que salen perjudicados no se merecen el servicio que se les presta.

### **Principio Básico final:** El fuera de juego

Estás fuera de juego (en inglés,*«off topic»* u OT, si crees que guifi.net es un lugar para debatir cuestiones de tipo político, religioso, orientación sexual, actualidad de la prensa rosa, etc, o si crees que guifi.net tiene que actuar guiada por alguno de estos criterios en lugar de los principios que se han explicado antes.

Por complejo que parezca el tinglado, no es nada más de lo que es: una red ciudadana basada en el civismo en la que cabe todo el mundo; no tiene que ser ninguna otra cosa. Por razones obvias de incompatibilidad se excluye el incivismo.

guifi.net respeta todas las opiniones y orientaciones, pero el objetivo es hacer red. Hay otros sitios, también en las redes, donde hacer este tipo de debates, y así guifi.net no se tiene que distraer con estas historias.

### **Cómo me conecto a Guifi.net?**

Los pasos básicos que hay que seguir para conectarse a Guifi.net són sencillos, pero algunos implican más o menos dedicación. Se utilizara para la conexión una antena TP-LINK-WA7510N y un ordenador portátil.

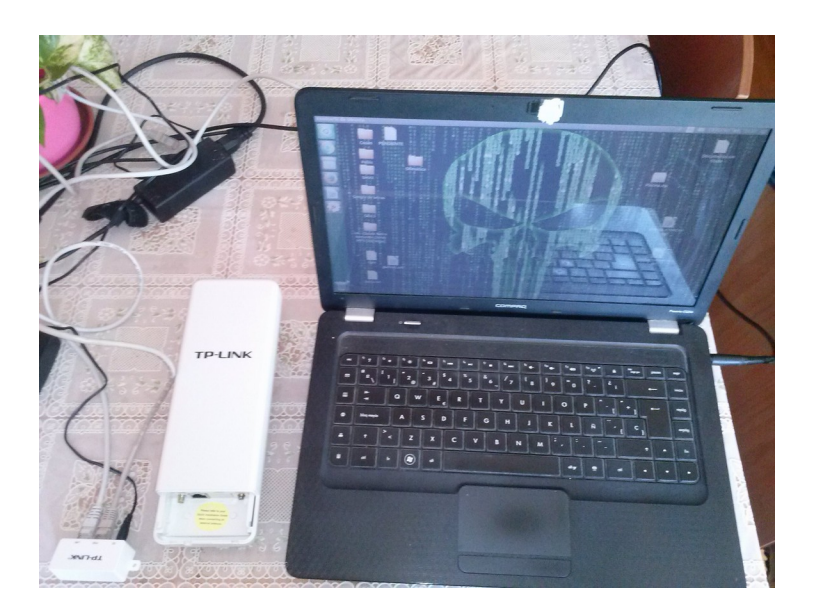

### **Registro**

El primer paso es registrarse a la página de Guifi.net.

Vamos a **"Crear nueva cuenta"** situado a la parte superior derecha de la página. Como datos básicos (marcados con un asterisco) nos pedirá el nombre de usuario, nuestro correo electrónico y los datos de nuestra ubicación.

Con este usuario podremos gestionar nuestros nodos, preguntar y resolver las

dudas en el foro o utilizar las diversas herramientas con las que cuenta la web de Guifi.net.

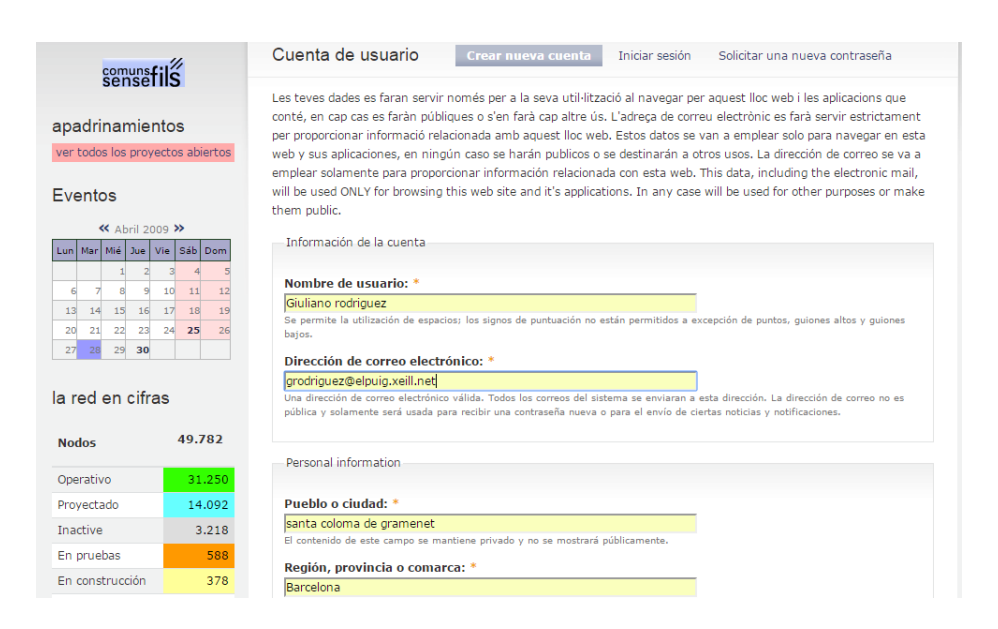

### **Añadir un Nodo**

Se entiende por nodo el sitio donde uno quiere conectarse de forma estable y permanente a la red de Guifi.net. Habitualmente es tu propio domicilio.

Para añadir un nuevo nodo hay que ir a la página web de **Guifi.net**,

identificarnos con nuestro usuario introduciendo el **"Nombre de usuario"** y la **"Contraseña"** en la parte superior de la página.

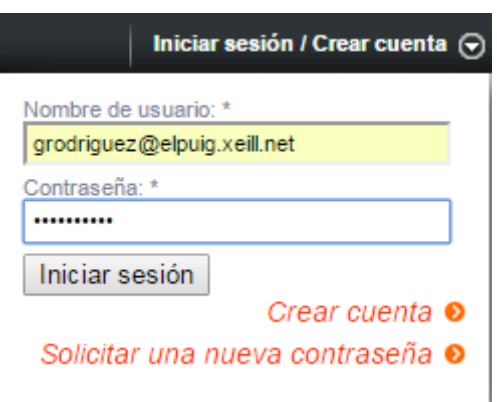

Una vez identificado, ya se pueden añadir nuevos nodos. Si es la primera vez que usas la web, conviene que primero lo pruebes en la **página de pruebas**  (**test.guifi.net**). Para crear el nodo se necesita:

•Nombre de la ubicación: será el nombre del nuevo nodo.

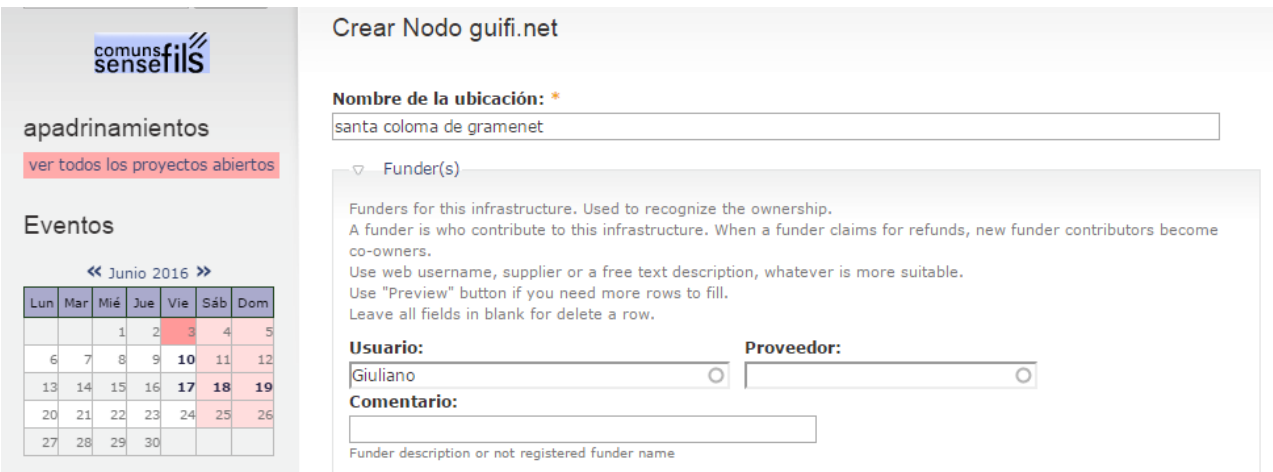

El nombre se recomienda que siga la nomenclatura de la zona. Por ejemplo: en **Barcelona** los nombres empiezan por BCN y en **Málaga** por MLG. De esta forma es más fácil localizarlos luego.

Se recomienda usar el nombre de la población, calle y número. •Nombre corto de la ubicación: será el nombre abreviado del nodo, el que aparecerá en los dispositivos.

#### Nombre corto:

SCGrosell28

Identificador único para este nodo. Evita nombres genéricos como 'MiNodo', utiliza algo que realmente identifique a tu nodo. Nombre corto, palabra única sin espacios, sólo caracteres de 7 bits, se utilizará para nombre del host, informes, etc.

Así que en ambos casos es interesante navegar por las zonas geográficas de la página de Guifi.net para saber qué nomenclatura siguen los nodos de la zona donde vivimos. Esto se hace yendo a la **página de zonas** y escogiendo nuestra zona. Ten en cuenta que están ordenados jerárquicamente.

Una vez tenemos claro el nombre y nombre corto de nuestro nodo vamos a la página **Mapas de Guifi**, ahí navegamos y nos acercamos a nuestra zona. Una vez en ella marcamos nuestra ubicación en el mapa.

Nos saldrá un globo con el texto **"Add a new node here"** y las coordenadas del punto. Una vez pulsamos se nos abre una nueva ventana que rellenaremos con los datos:

### •**Nombre de la ubicación:**nombre largo •**Información sobre esta ubicación:** si queremos

Lat: 41.454628116531175 X Lon: 2.210072725997634 Add a new node here

una descripción de la ubicación

•**Nombre corto:**el nombre corto

•**Licencia y acuerdo de utilización:** al igual que cuando instalamos un programa, tenemos que aceptar unos términos básicos de uso de la red, marcamos Sí, lo he leído y aceptado.

•**Contactar:** correo electrónico de contacto del propietario del nodo. •**Zona:** zona donde se encuentra nuestro nodo, esta zona tiene que ser un punto de terminación, es decir que no haya otra subzona dentro. Si hemos creado el nodo navegando desde mapas esta se ha configurado de forma automática, si no es así navegaremos hasta nuestra subzona.

•**Mapa:** La ubicación geográfica de nuestro nodo

•**Descripción de la zona:** breve descripción de la zona, como "escuela", "casa de x", "barrio", "calle ...", etc.

•**Elevación de la antena:** altura de la antena respeto el suelo. Este dato se tiene en cuenta posteriormente en el mapa de perfiles para calcular enlaces. Si no sabes la altura, una buena regla es calcular 3m de alto por cada piso. Una vez rellenados estos datos pulsamos a **Guardar** y ¡ya tenemos el nodo creado!:)

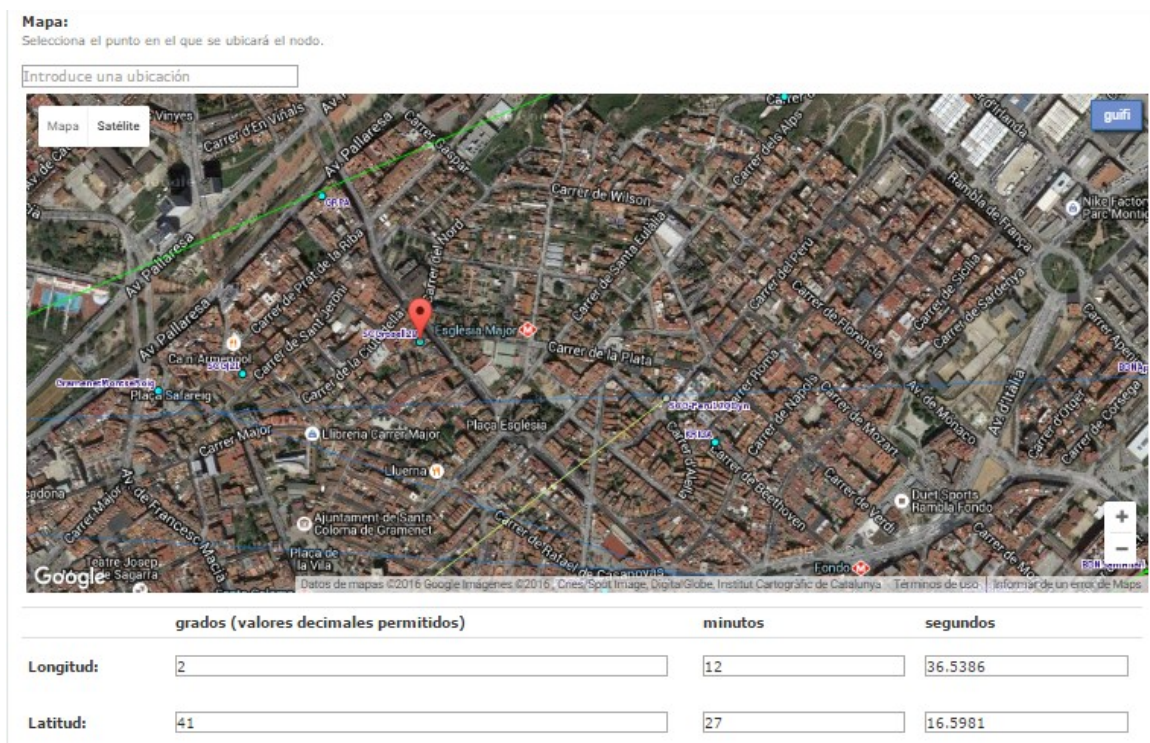

## **Añadir nuevo dispositivo**

Cuando ya tenemos el nodo añadido es cuando podemos empezar a ponerle dispositivos.

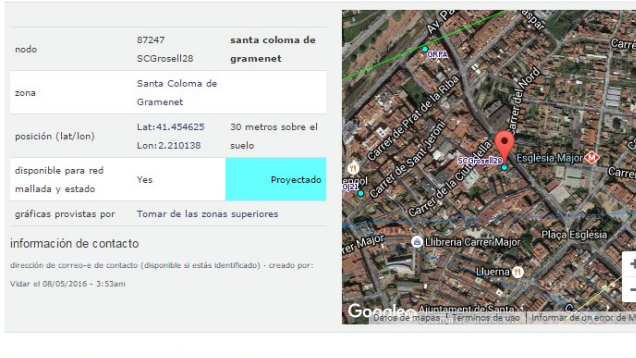

Generalmente, lo primero que pondremos en nuestro nodo será un dispositivo inalámbrico o wireless que nos permita realizar enlaces con otro(s) nodo(s). Para ello, iremos al epígrafe «Añadir nuevo dispositivo» y elegiremos «Dispositivo wireless, como un router, birdge, AP...». Tras hacer click en «Añadir», nos aparecerá un formulario que tendremos que rellenar cuidadosamente. Es importante que

El nodo no tiene ningún dispositivo

| Añadir nuevo dispositivo:                        |        |
|--------------------------------------------------|--------|
| Dispositivo wireless, como un router, bridge, AP | añadir |
| Tipo de dispositivo que se creará                |        |

#### indiquemos el dispositivo en cuestión y el «firmware» que lleva.

Modelo de radio: \* Ubiquiti, 5Ghz Nano/NanoLoco/Bullet/Lite/Pico  $\div$ elect the radio model that do you ha

 $\overline{\nabla}$  - Modelo de dispositivo, firmware y dirección MAC ()

Firmware: \* DD-WRTv24preSP2 from BrainSlayer  $\div$ Utilizado para configuración automática

Dirección MAC del dispositivo: \* 64:31:50:61:28:63 Dirección MAC Base/Princi Algunas configuraciones no funcionarán si dejas esto en blanco

\*Indico que el modelo y el firmware son otros ya que no hay soporte UnSoloClic para el AP que estoy conectando, pero de esta manera funciona igual.

CUIDADO: Las conexiones con portátiles, pda, etc, que llamamos conexiones oportunistas, se aceptan, pero ya que perjudican el buen funcionamiento de los puntos de acceso, no son aconsejables. Lo más aconsejable es conectar utilizando un dispositivo wireless fijo para tener una conexión estable, bien hecha y en condiciones.

Ahora que ya esta definido el lugar y el router que tienes, solo te hace falta saber con qué nodo enlazarlo.

### **Añadir un enlace**

Los pasos anteriores son más o menos fáciles: añadir un nodo, con su localización, no es muy complejo; agregarle el dispositivo o dispositivos que tengas, tras unas pocas comprobaciones, se puede hacer.

Añadir un enlace, por el contrario, comporta:

•Comprobar si tienes un AP de guifi.net cerca de tu nodo, pues te será bastante sencillo

•Sin embargo, si lo tienes algo lejos, seguramente necesitarás coordinarte con la gente de tu grupo local guifi.net o con la gente de toda guifi.net para buscar cuál es el mejor lugar hacia el que puedes enlazar (puedes escribirnos en las listas de correo de guifi.net o en los foros)

Una vez tengas claro hacia donde enlazar es necesario que agregues el enlace:

•En la pagina de tu nodo está el dispositivo que has añadido antes

•Modifícalo

•En el desplegable que pone radio seleccionar Nueva radio, escoge la opción que haga falta; generalmente: «AP/Cliente» y haz click en «Añadir nueva radio»

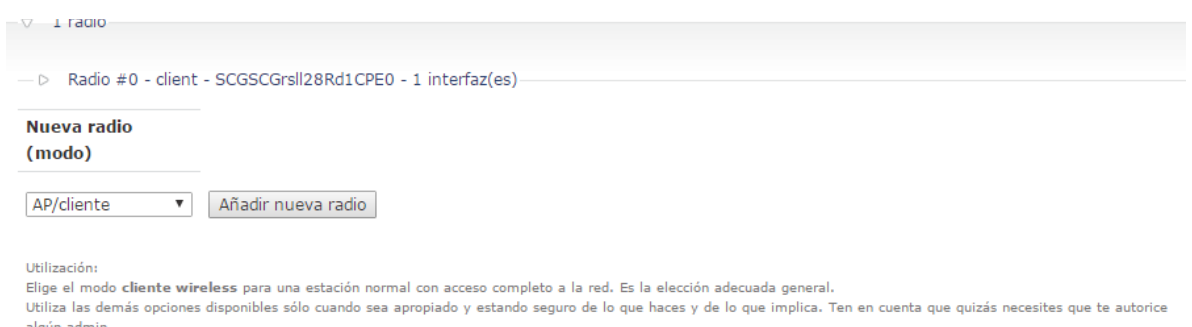

No podrás definir un enlace y conectarte a la red hasta que hayas añadido al menos una radio.

Definimos los parámetros de la radio como la MAC que es la misma que la de nuestro dispositivo y la antena.

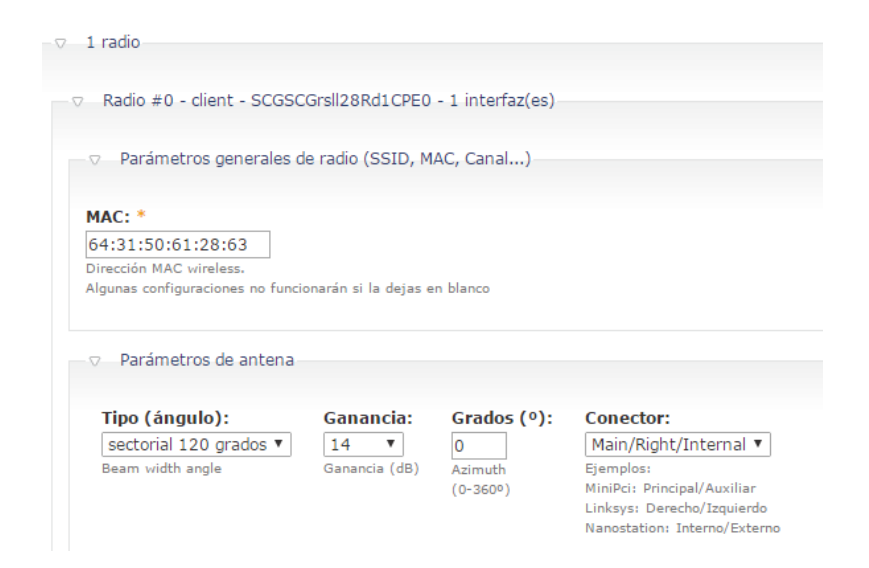

Luego vamos a Conexión a AP dentro del desplegable radio también

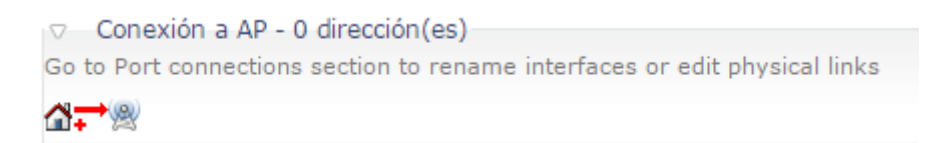

Hacemos clic en la casa y seleccionamos el enlace al que nos queremos conectar (previamente comprobando que esta a nuestro alcance)

En mi caso

Barcelona, BCNCantera16-AP0 (3.005 kms)

Una vez hecho esto nos debe asignar una ip

Obtenida dirección IP 10.228.203.132/255.255.255.224

Después de esto en el mismo desplegable de radio vamos hasta conexión a AP y nos deberia quedar

así:

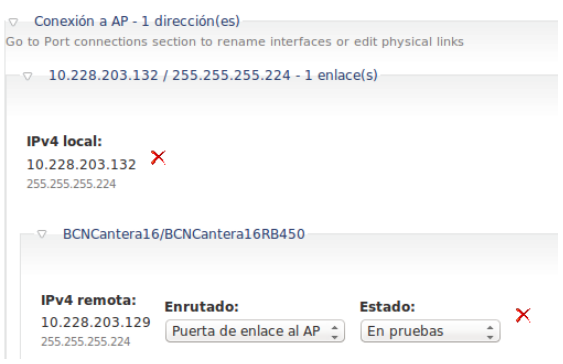

Lo dejamos en pruebas para comprobar si todo funciona correctamente, si es así luego lo cambiamos a conectado, si vamos a nuestro nodo el enlace tendría que quedar de esta manera:

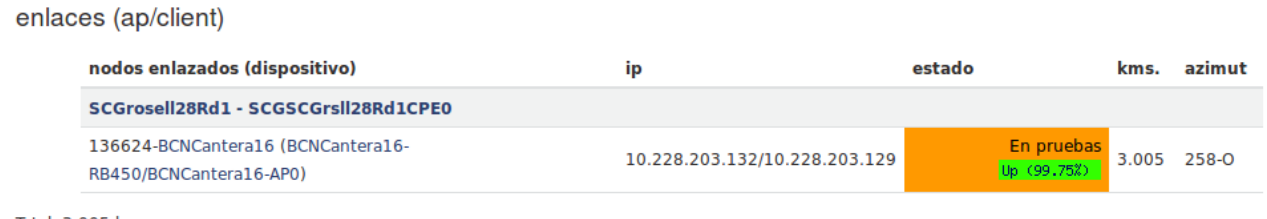

Total: 3,005 kms

Y una vez comprobamos su funcionamiento si todo está bien quedaría así:

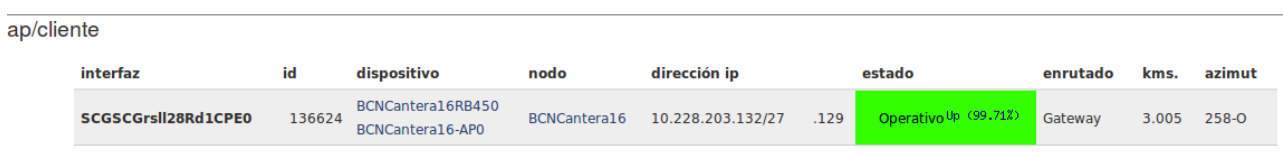

Por ultimo quedaría ver si se ve el enlace al que nos conectamos desde nuestro nodo (SCGrosell28) en el mapa y cambiarlo a operativo si funciona, que quedaría de esta manera:

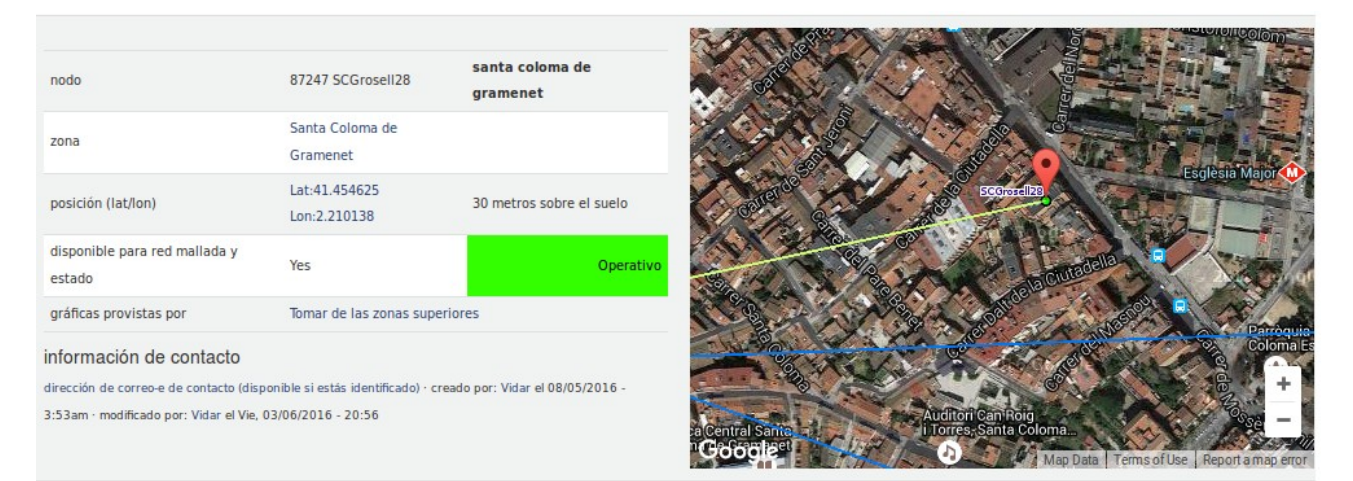

### **Alta Usuario Proxy**

Los proxys federados de guifi te piden un nombre de usuario y contraseña que lo tienes que crear en la pestaña de usuarios de tu nodo, una vez creado tienes que ponerte en contacto con el administrador del proxy de tu zona o con un administrador de la comunidad guifi mediante el IRC o las listas para que te lo activen.

Con este usuario podrás acceder a todos los proxys federados de guifi de todo el mundo.

Una vez tienes el usuario creado tienes que ir a la página de tu zona, en el caso de Barcelona http://guifi.net/barcelona y entonces a la pestaña servicios. Una vez ahí navegas hasta el final de la página a un vínculo que pone "guifiproxy" y te lo descargas en un lugar fijo de tu ordenador. Una

vez hecho esto tienes que descargarte el plugin de firefox guifi-proxy y desde la configuración cargas el fichero que te has descargado de la página de servicios de tu zona.

herramientas > complementos > extensiones > preferencias de guifi-proxy > pulsas el botón importar lista (el icono de la izquierda con una flecha verde mirando hacia abajo) y navegas hasta el fichero.

Cierras las ventanas y cuando pulses a la G te saldrán los distintos proxys disponibles.

## **Referencias**

**<https://guifi.net/es/portada>**

**<https://es.wikipedia.org/wiki/Guifi.net>**

**[http://www.xatakaon.com/tecnologia-de-redes/conoces-el](http://www.xatakaon.com/tecnologia-de-redes/conoces-el-proyecto-guifinet-sin-duda-una-gran-idea)[proyecto-guifinet-sin-duda-una-gran-idea](http://www.xatakaon.com/tecnologia-de-redes/conoces-el-proyecto-guifinet-sin-duda-una-gran-idea)**

**<http://es.wiki.guifi.net/wiki/Portada>**

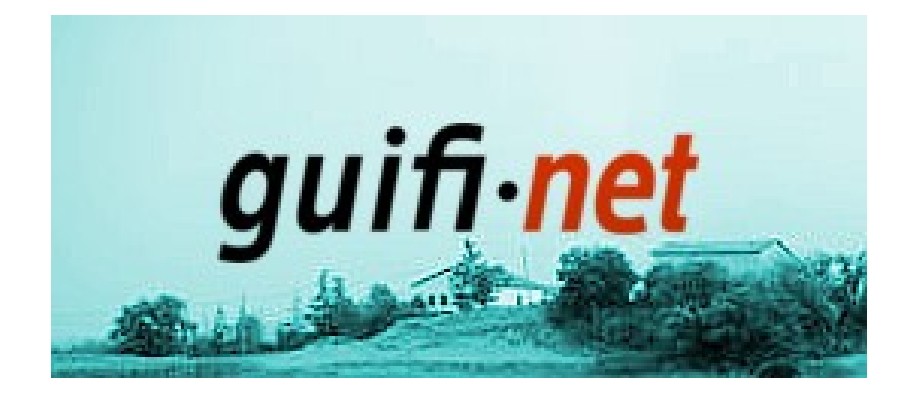